## ■ 1. 予約をするとき

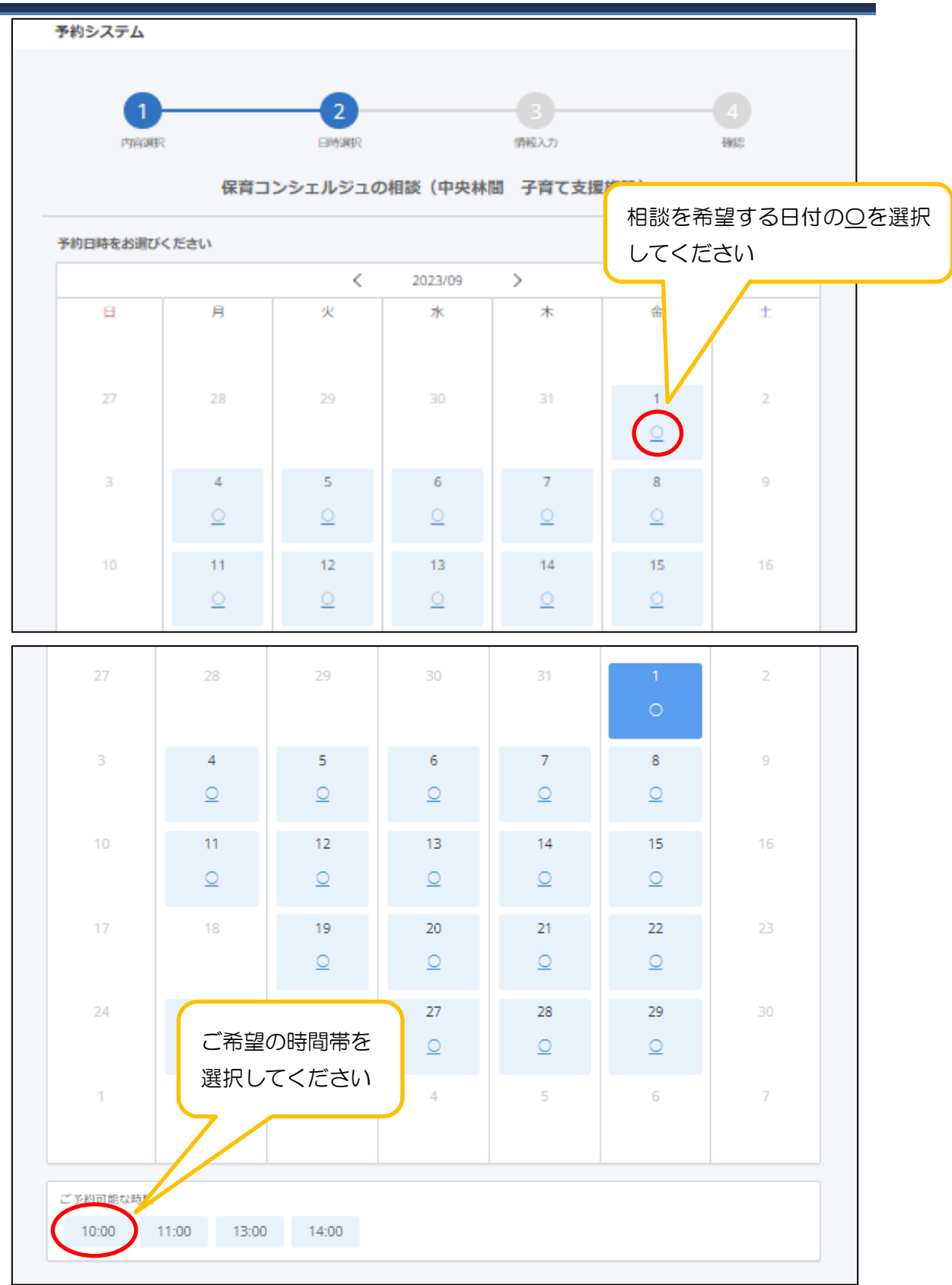

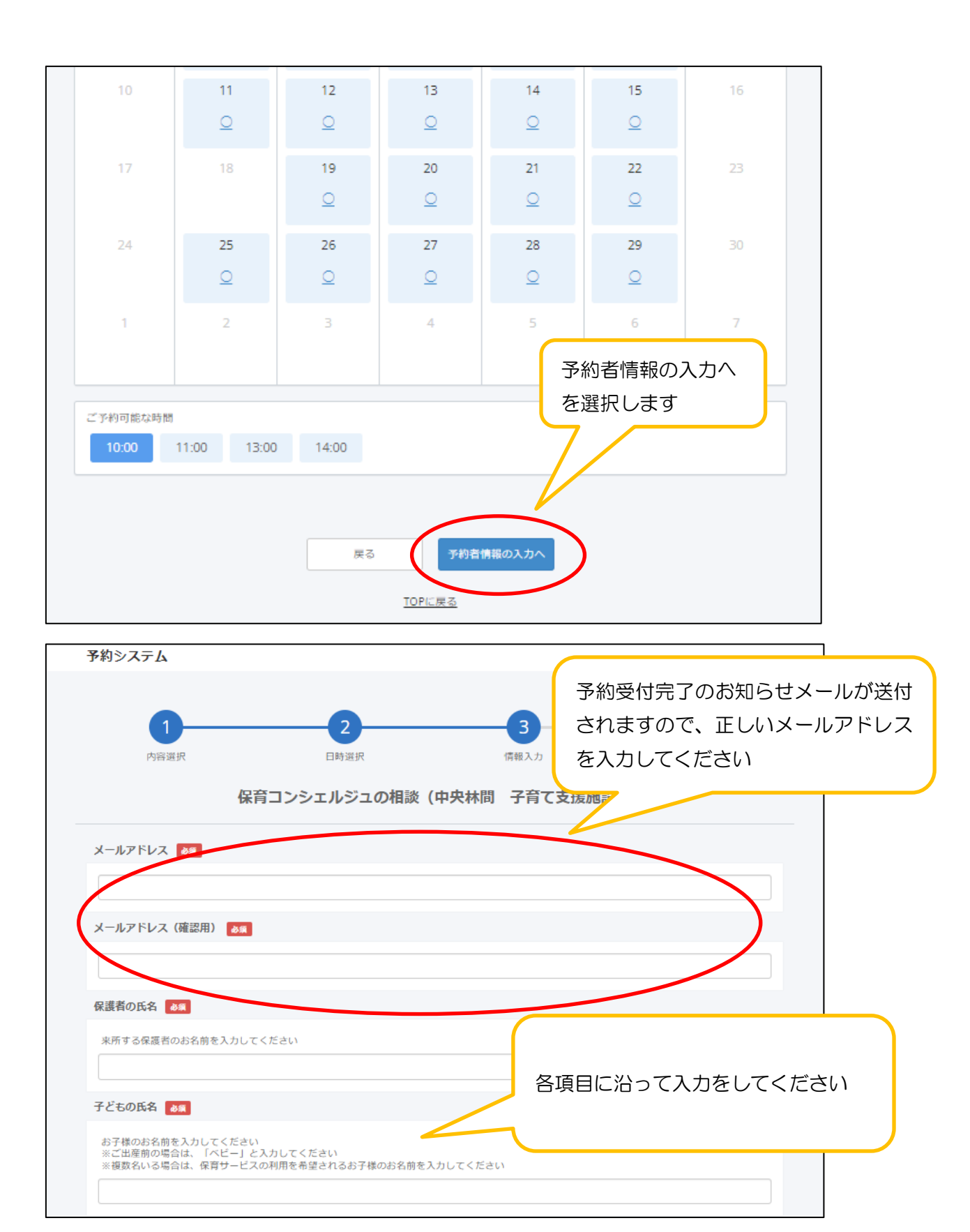

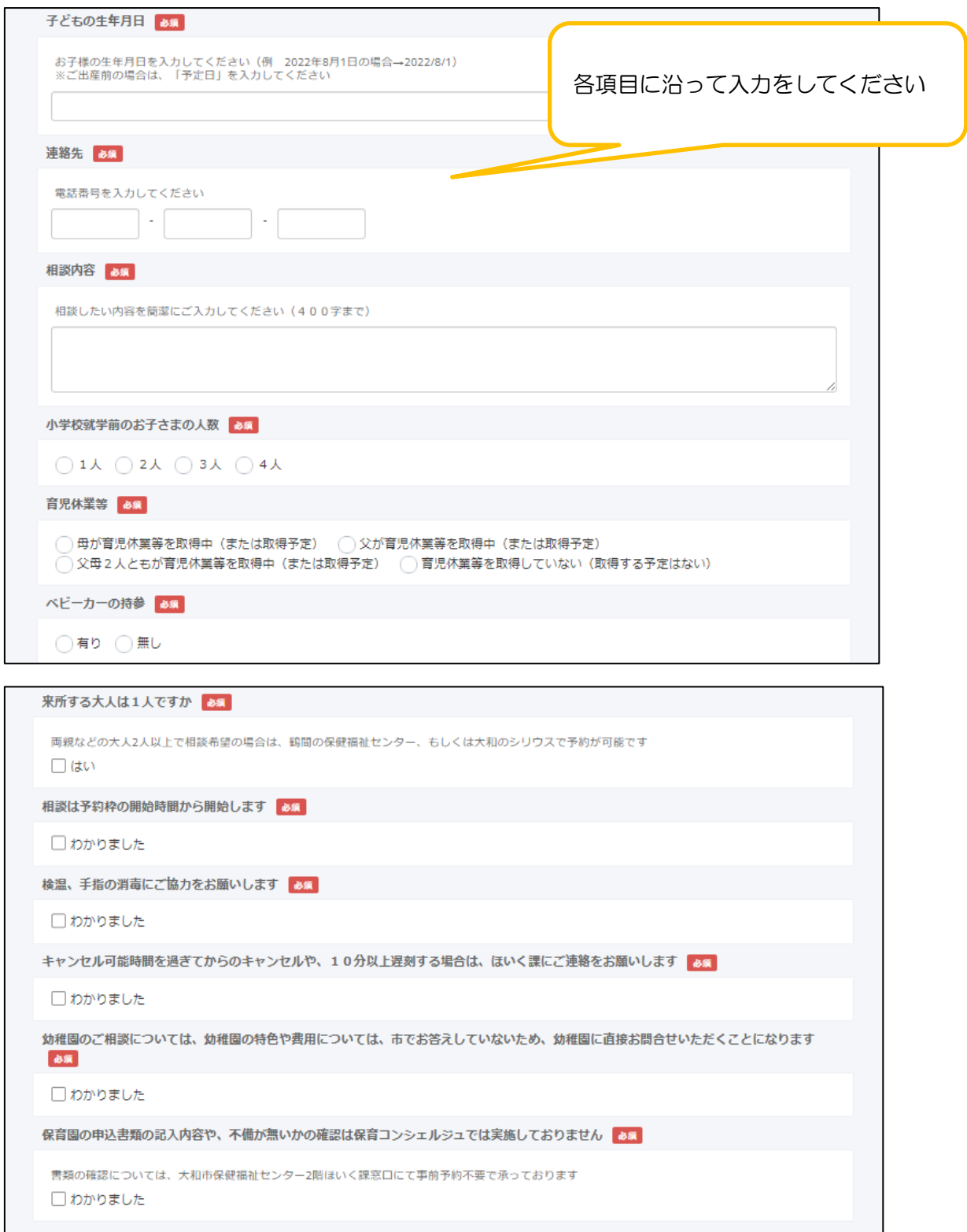

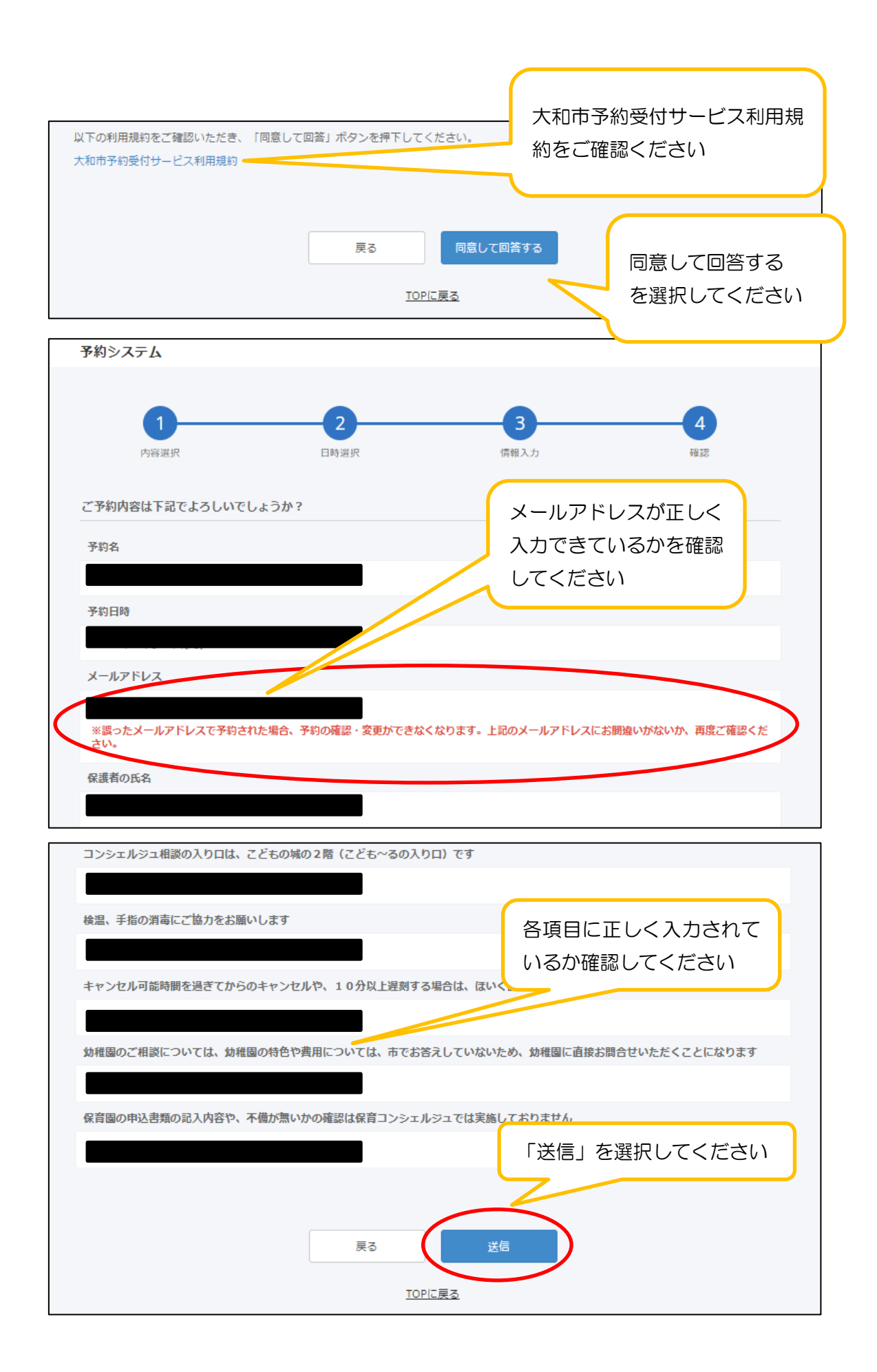

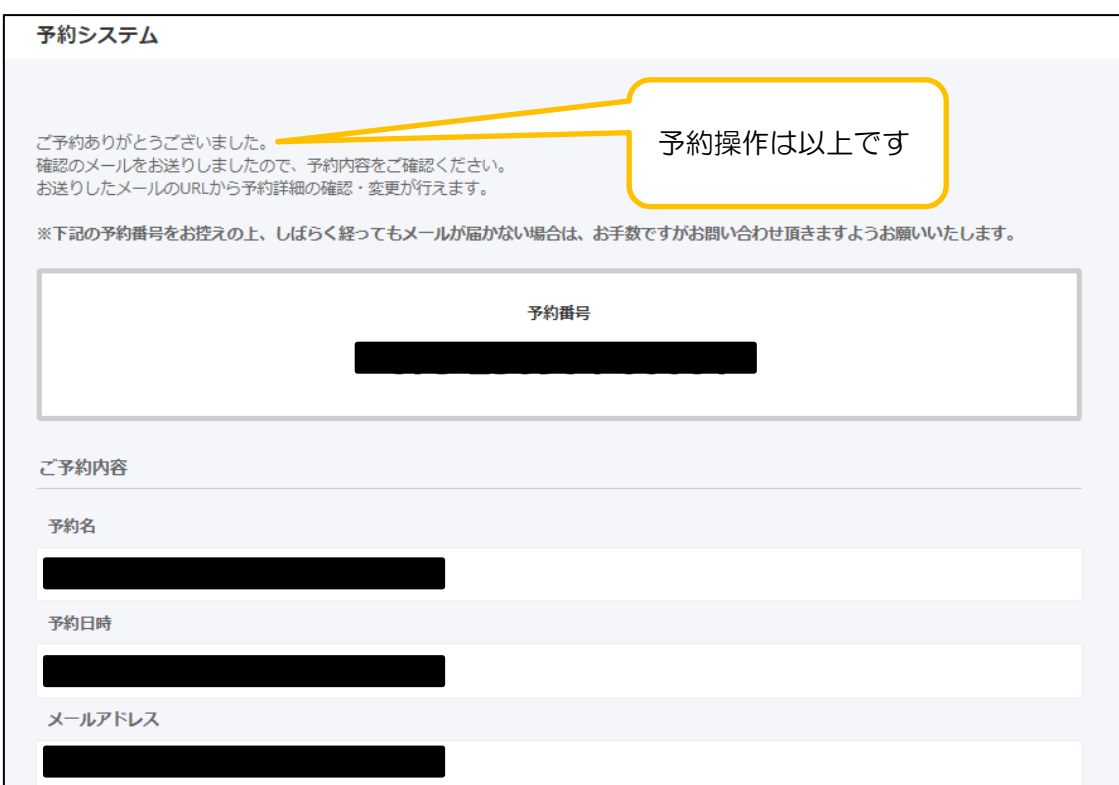

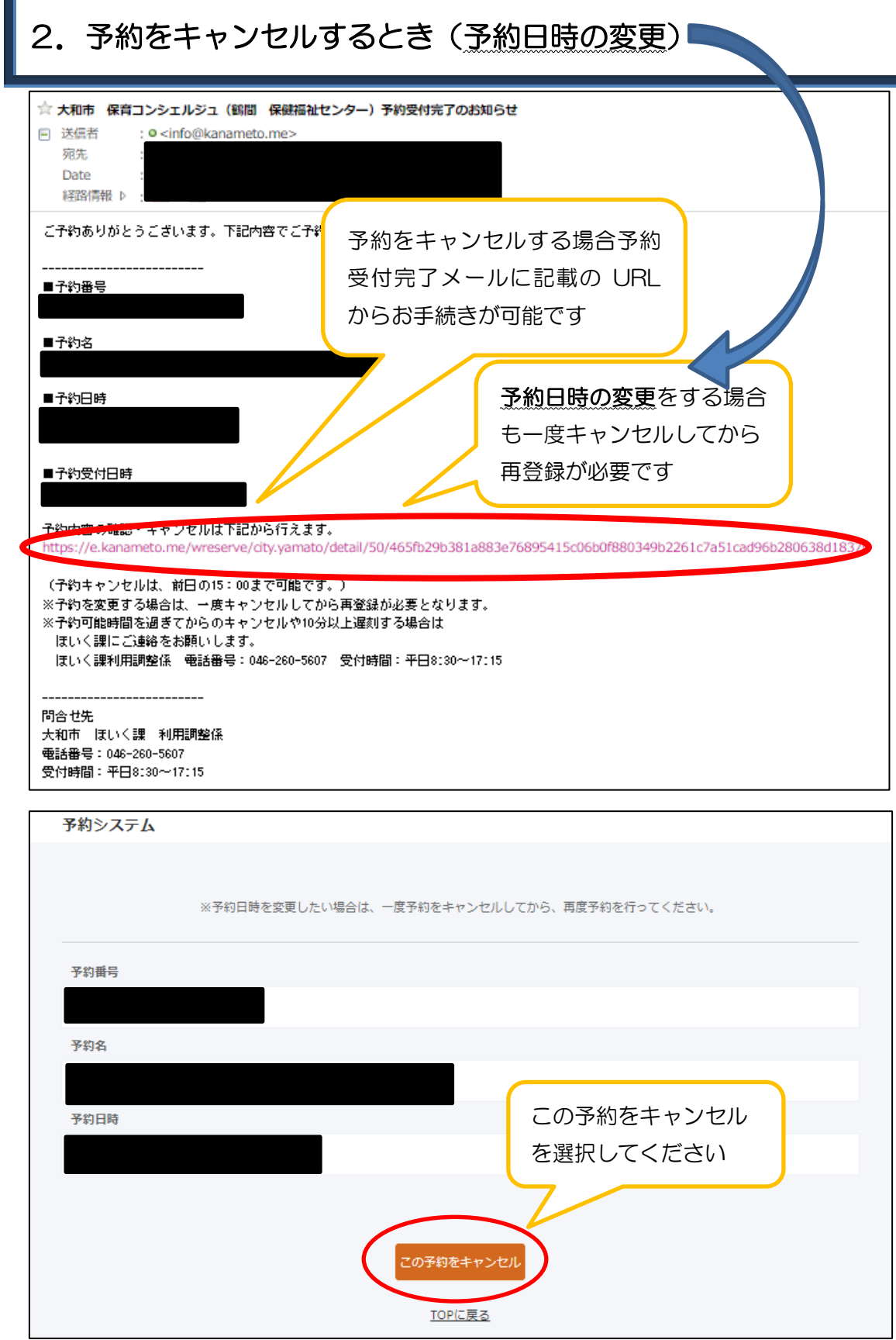

÷

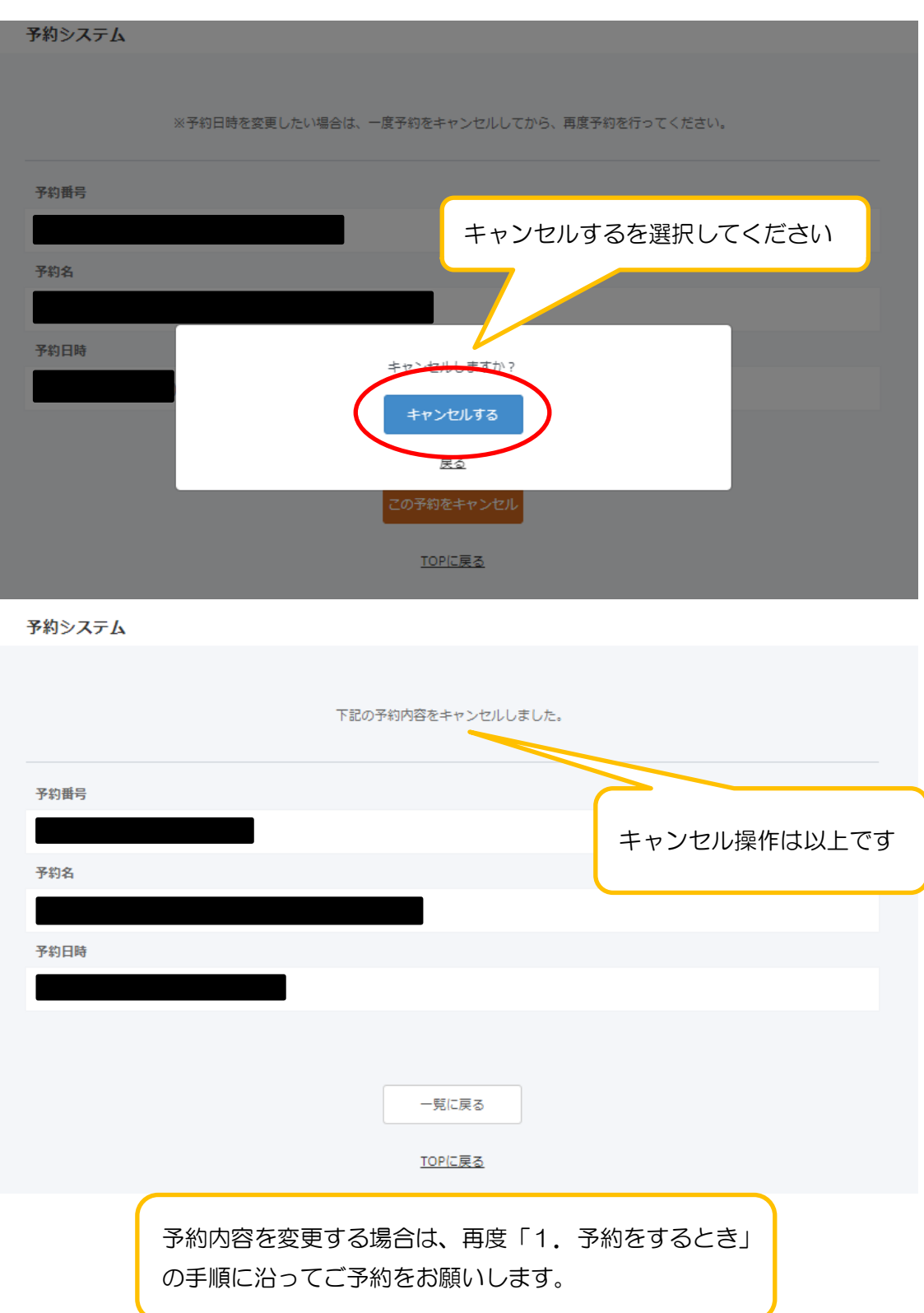